## В долині мороку

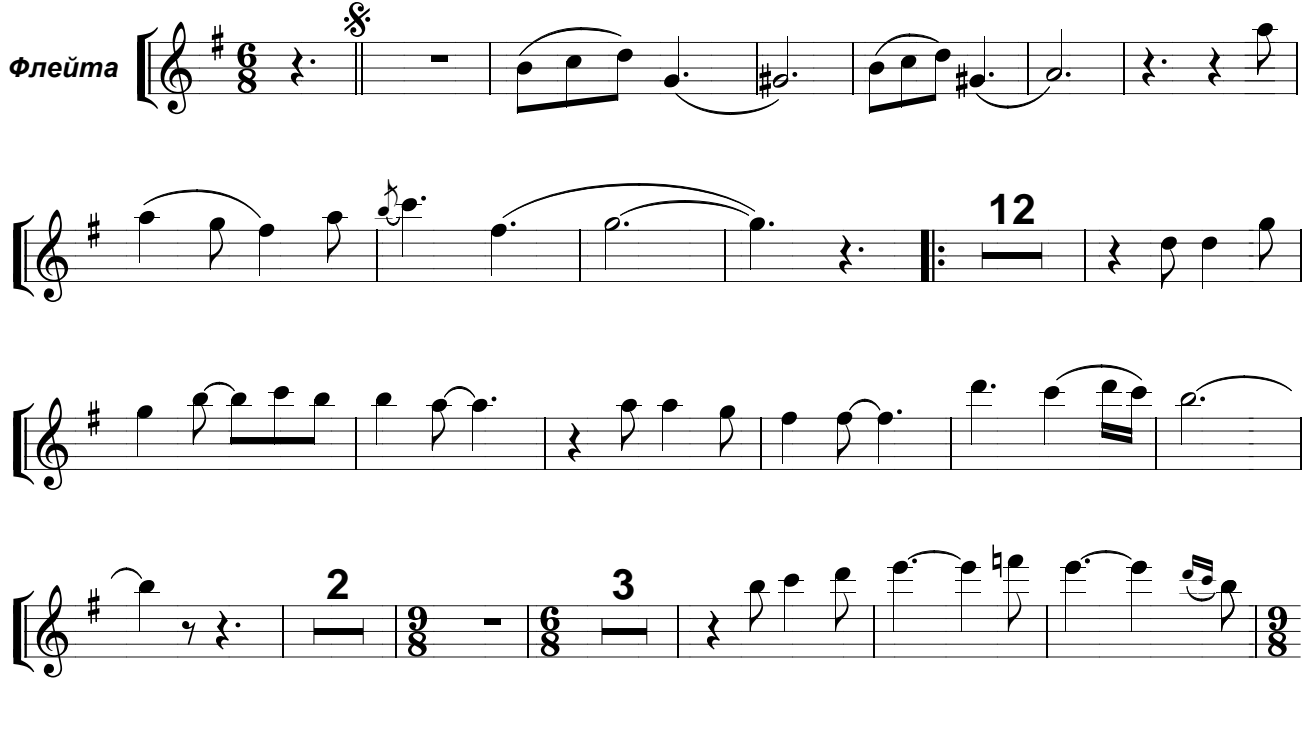

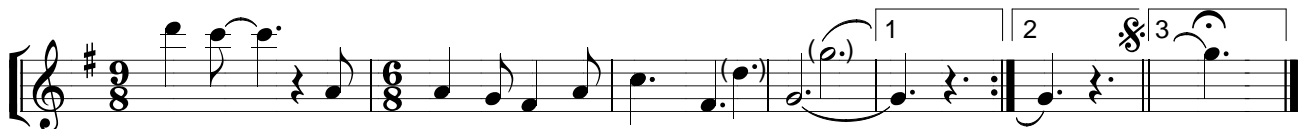